# SEBASTiAn: a Static and Extensible Black-box Application Security Testing tool for iOS and Android applications

Francesco Pagano<sup>1,1,2</sup>, Andrea Romdhana<sup>3</sup>, Davide Caputo<sup>3</sup>, Luca Verderame<sup>3</sup>, and Alessio Merlo <sup>3</sup>

<sup>1</sup>University Of Genoa <sup>2</sup>University Of Genova <sup>3</sup>Affiliation not available

October 31, 2023

#### Abstract

Despite decades of research efforts, the automatic detection of vulnerabilities in mobile apps remains an open challenge. Among the possible solutions, SAST tools uncover source or compiled code security flaws without needing the app to be executed and tested in a controlled environment. However, SAST tools share several limitations, such as the detection of narrowed vulnerability classes, lack of updates, and limited resiliency to obfuscation techniques. This paper presents \toolname{}, a black-box automatic static analysis tool for security vetting of Android and iOS apps. It relies on a modular approach to cope with new vulnerabilities.

Contents lists available at [ScienceDirect](https://www.elsevier.com/locate/softx)

## SoftwareX

journal homepage: [www.elsevier.com/locate/softx](http://www.elsevier.com/locate/softx)

### Original software publication

## SEBASTiAn: A static and extensible black-box application security testing tool for iOS and Android applications

Fr[a](#page-1-0)n[c](#page-1-2)esco Pagano ª,\*, Andrea Romdhana <sup>c</sup>, Davide Caputo <sup>c</sup>, Luca Verderame ª,<sup>c</sup>, Alessio Merlo [b](#page-1-3)

<span id="page-1-0"></span><sup>a</sup> *DIBRIS - Università degli Studi di Genova, Genova, Italy*

<span id="page-1-3"></span><sup>b</sup> *CASD - Centre for Higher Defence Studies, Rome, Italy*

<span id="page-1-2"></span>c *Talos srls, Genova, Italy*

#### ARTICLE INFO

*Article history:* Received 13 March 2023 Received in revised form 9 June 2023 Accepted 16 June 2023

Permanent link to Reproducible Capsule

**1. Motivation and significance**

*Keywords:* Static analysis SAST Android security iOS security

#### Code metadata

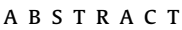

Permanent link to code/repository used for this code version <https://github.com/ElsevierSoftwareX/SOFTX-D-23-00167>

Software code languages, tools, and services used Written in Python tested and working on Ubuntu 20.04, Docker image

If available Link to developer documentation/manual <https://github.com/talos-security/SEBASTiAn/blob/master/README.md>

Compilation requirements, operating environments & dependencies Python packages: androguard, biplist, lief, marshmallow, Pebble, pytest-cov,

available.

Yapsy

Legal Code License GNU Affero General Public License

Support email for questions [francesco.pagano@dibris.unige.it](mailto:francesco.pagano@dibris.unige.it)

Despite decades of research, the automatic detection of vulnerabilities in mobile apps remains an open challenge. Among the possible solutions, SAST tools uncover source or compiled code security flaws without needing the app to be executed and tested in a controlled environment. However, SAST tools share several limitations, such as the detection of narrowed vulnerability classes, lack of updates, and limited resiliency to obfuscation techniques. This paper presents SEBASTiAn, a black-box automatic static analysis tool for security vetting Android and iOS apps. It relies on a modular approach to cope with new vulnerabilities.

© 2023 The Author(s). Published by Elsevier B.V. This is an open access article under the CC BY license [\(http://creativecommons.org/licenses/by/4.0/](http://creativecommons.org/licenses/by/4.0/)).

> by exploiting Static Application Security Testing (SAST) and Dynamic Application Security Testing (DAST) techniques. Notable examples include MobSF [[2\]](#page-9-1), mobsfscan [\[3\]](#page-9-2), DroidPatrol [[4\]](#page-9-3), and Amandroid [\[5](#page-9-4)].

SAST tools, in particular, enable the detection of security hazards in the source or compiled code of mobile apps without the burden of executing and testing it in a controlled environment. To this aim, they are easy to integrate into a CI/CD pipeline since the scanning process can be launched as soon as a team member commits code to a source code repository. Unfortunately, SAST tools share several limitations that affect their efficacy. On Android, they are tailored to detect narrowed vulnerability classes. For instance, QARK [[6](#page-9-5)] detects only web and crypto vulnerability categories, while FCDroid [[7](#page-9-6)] is focused on a vulnerability affecting Android WebViews. Trueseeing [\[8\]](#page-9-7) detects Android Manifest

<span id="page-1-1"></span>∗ Corresponding author.

*E-mail addresses:* [francesco.pagano@dibris.unige.it](mailto:francesco.pagano@dibris.unige.it) (Francesco Pagano), [andrea.romdhana@talos-sec.com](mailto:andrea.romdhana@talos-sec.com) (Andrea Romdhana),

Current code version v1.0

Code versioning system used given by the system of the system of the system of the system of the system of the system of the system of the system of the system of the system of the system of the system of the system of the

The automatic detection of vulnerabilities in mobile apps is still an open problem despite decades of research efforts in the field. For example, a recent study [\[1\]](#page-9-0) reported that mobile apps released in Q1 2021 across 18 of the most popular categories have – on average – 39 vulnerabilities per app that can affect the security and privacy of the users. To cope with such issues, the industry and the research community released several security assessment methodologies and tools to detect vulnerabilities

[davide.caputo@talos-sec.com](mailto:davide.caputo@talos-sec.com) (Davide Caputo), [luca.verderame@dibris.unige.it](mailto:luca.verderame@dibris.unige.it) (Luca Verderame), [alessio.merlo@ieee.org](mailto:alessio.merlo@ieee.org) (Alessio Merlo).

<https://doi.org/10.1016/j.softx.2023.101448>

2352-7110/© 2023 The Author(s). Published by Elsevier B.V. This is an open access article under the CC BY license ([http://creativecommons.org/licenses/by/4.0/\)](http://creativecommons.org/licenses/by/4.0/).

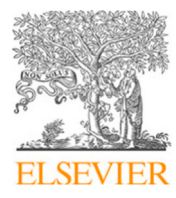

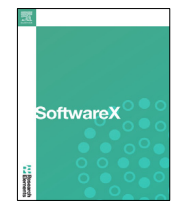

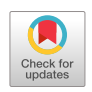

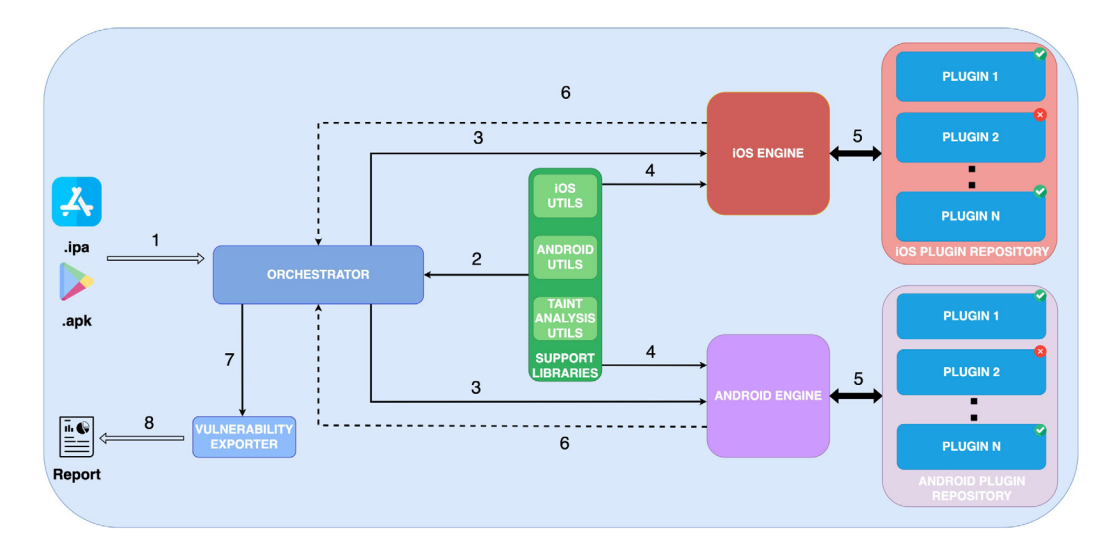

**Fig. 1.** SEBASTiAn Architecture.

<span id="page-2-0"></span>file [\[9](#page-9-8)] and insecure connections vulnerabilities. Super [[10](#page-9-9)] relies on regex-based pattern-matching techniques for the vulnerability's detection, which are not accurate in the case of obfuscated code. MobSF [[2](#page-9-1)] analyzes Android and iOS apps and relies on regex-based pattern-matching techniques.

Moreover, SAST tools do not consider maintainability and frequent updates as must-have features, especially in open-source initiatives. Most research tools work under specific constraints (OS and app version) or do not receive updates regularly. For instance, the last version of Super [[10](#page-9-9)] is four years old (2018).

Finally, the advent of security-through-obscurity techniques such as obfuscation [\[11\]](#page-9-10) increased the complexity of SAST evaluation as they modify the code to counteract automatic code analysis techniques.

To this aim, we advocate that there is a need for novel SAST tools that:

- automatically evaluates a wide range of security vulnerabilities;
- support multiple mobile operating systems (i.e., Android and iOS);
- relies on a modular and extensible approach to cope with new vulnerabilities and analysis techniques;
- support fine-grained updates (e.g., the check of a single vulnerability) without the burden of updating the entire tool;
- could be resilient to obfuscation techniques;

To meet such requirements, we developed SEBASTiAn, a blackbox tool for the automated SAST of Android and iOS apps that relies on a modular architecture that supports the definition of new vulnerabilities as plugins and is resilient to obfuscation techniques. We released the first implementation of SEBASTiAn as an open-source tool on GitHub [[12](#page-9-11)], which includes 58 Android security plugins and 19 iOS plugins. We assessed the stability of SEBASTiAn on Android by conducting a test campaign with the Ghera benchmark dataset  $[13]$  $[13]$  $[13]$ . To evaluate its performance on obfuscated Android apps, we also tested it with the obfuscated Ghera benchmark dataset. For iOS apps, we verified SEBASTiAn's performance using three benchmark apps  $[14-16]$  $[14-16]$  $[14-16]$ . Similarly, we evaluated its performance on obfuscated iOS apps by testing it with the obfuscated versions of the same benchmark apps.

#### **2. Software description**

#### *2.1. Software architecture*

This section introduces SEBASTiAn, a fully automated tool capable of performing SAST on Android and iOS apps by exploiting the architecture depicted in [Fig.](#page-2-0) [1](#page-2-0). Thanks to a modular approach, SEBASTiAn supports the definition of per-vulnerability security controls, packed in the form of **Plugins** and stored in dedicated repositories called **Plugin Repositories**. The core of the SAST tool is composed of two engines, namely **Android Engine** and **iOS Engine**, that are responsible for running the set of plugins tailored for the application under test (AUT, hereafter).

The **Orchestrator** module is responsible for receiving the mobile app and triggering the appropriate Engine for analysis. Also, it collects all the results of the plugins and sends them to the **Vulnerability Exporter** that ensemble the results and produces the security report. Finally, SEBASTiAn contains a set of **Support Libraries** that can assist the tool and each plugin in performing general-purpose activities. The libraries consist of additional tools and utility functions to unpack/unzip apps, deobfuscate and decompile the app, simulate .dex instructions, and execute taint analysis operations.

SEBASTiAn supports the analysis of Android and iOS application packages. First, the Orchestrator module receives the AUT (step 1 in [Fig.](#page-2-0) [1\)](#page-2-0). It executes a preliminary analysis by (i) detecting the type of app and ii) unpacking and decompiling the package. To do so, it exploits the set of appropriate auxiliary functions from the Support Libraries (step 2).

Then, the Orchestrator sends the AUT to the proper Engine module (step 3).

Each Engine runs the appropriate plugins loaded from the plugin repository (step 5). Both Android and iOS engines support the parallel execution of multiple plugins concurrently, thereby decreasing the overall analysis time.

A Plugin implements a set of security checks to detect a specific vulnerability. It can leverage the API provided by Support Libraries (step 4) to perform common operations, e.g., control flow graph extraction or resource unpacking.

The result of each plugin is reported to the running execution engine using asynchronous callbacks. Once all plugins end their execution, the Engine sends the raw results to the Orchestrator (step 6). Finally, SEBASTiAn triggers the Vulnerability Exporter module (step 7) to produce the security report (step 8). The report contains the list of vulnerabilities discovered on the AUT along with a detailed description, the classification in the OWASP Mobile TOP 10 [\[17\]](#page-9-15), and the corresponding CVSS risk score [[18](#page-9-16)].

#### *2.2. Implementation details*

SEBASTiAn is entirely implemented in Python 3.7 and can work as a standalone tool or by using a pre-built Docker image. SEBASTiAn relies on the Yapsy library [[19](#page-9-17)] to implement the core mechanisms needed to build the plugin system. In addition, the tool exploits general-purpose libraries for the Support Libraries module, such as Androguard [\[20](#page-9-18)] and Lief [\[21\]](#page-9-19), to compute the app's control-flow graph and to perform integrity checks on the input app. For the complete list of libraries and dependencies, we refer the interested reader to the SEBASTiAn GitHub page.

#### *2.3. Implemented plugins*

This section describes the Plugins currently implemented in SEBASTiAn. Each Plugin implements the detection workflow for a specific vulnerability. We implemented 58 Android Plugins and 19 iOS Plugins. The complete Plugin description is available on [\[22\]](#page-9-20) and on [Appendix](#page-5-0) [A](#page-5-0) section.

#### *2.3.1. Crypto*

This Plugin category provides Plugins to discover vulnerabilities in the cryptographic primitives used by the app. Concerning Android, this Plugin category provides 6 Plugins that verify the app uses a constant salt  $[23]$  during the encryption processes ([CR4\)](#page-7-0). They check if AES in ECB mode is used ([CR5\)](#page-7-1) [[23](#page-9-21)] and if the initialization vector  $(IV)$  is not randomly generated  $(CR1)$  $(CR1)$ . SEBASTiAn also provides Plugins that check if the app stores encryption keys in its code [\(CR2](#page-6-0)) or if it stores them inside the device Keystore  $[24]$  $[24]$  $[24]$  as unencrypted [\(CR6](#page-7-1)). They also check if the app calls the PBEKeySpec [[25](#page-9-23)] function, passing it an iteration count smaller than 1000 ([CR7\)](#page-7-1). Concerning iOS, this plugin category provides 4 Plugins that check if the .ipa file was encrypted ([CR8\)](#page-8-0) and is correctly signed ([CR9](#page-8-0)). It also presents Plugins that detect whether the app uses insecure implementations of the random API ( $CR10$ ). They also check if the app disabled the Perfect Forward Secrecy (PFS) [\[26\]](#page-9-24) for external hosts ([CR11](#page-8-0)).

#### *2.3.2. ICC*

This Plugin category provides Plugins that detect whether the app is vulnerable to Inter Component Communication (ICC) vulnerabilities. In detail, on Android, it provides 6 Plugins that check if the app presents exported components that can be called from other apps ([ICC4](#page-8-1)) if it presents misconfigured intent filters [\[27\]](#page-9-25) ([ICC3](#page-7-0)), and if the app uses an Implicit Intent [[28](#page-9-26)] to start a service ([ICC2](#page-6-1)). Moreover, it provides Plugins that detect IDOS (Unhandled Exceptions or Denial Of Service), XAS (Cross-application scripting), and FI (Fragment Injection) [\[29\]](#page-9-27) vulnerabilities [\(ICC1\)](#page-6-1). Concerning Cordova apps on Android, this Plugin category provides Plugins that check whether the app does not configure the Intent Whitelist option [[30\]](#page-9-28) or configure it without specifying the only accepted hosts to pass to the Intent ([HYB2\)](#page-7-0).

#### *2.3.3. Networking*

This Plugin category provides Plugins that check if the app presents networking misconfigurations. In detail, concerning Android, it provides 13 Plugins that verify if the app allows HTTP connections [\(NET7](#page-7-1)) and [\(NET2](#page-6-1)), and it does not correctly verify server certificates [\(NET6](#page-7-0)). They also check if the app filters unde-sired connections with unknown hosts [\(NET1](#page-6-1)) and ([NET3](#page-6-1)). They also detect whether the app opens unsecured sockets, e.g., vulnerable to MitM attacks [\[31\]](#page-9-29) ([NET4\)](#page-6-1) or without a proper encryption level [\(NET5](#page-6-1)). This Plugin category provides Plugins to analyze Cordova apps on Android. In detail, it provides Plugins to check if the app properly configures the Network Whitelist option [\[32\]](#page-9-30) to filter the allowed network requests, if it will enable HTTP connections, or if it does not implement a Content Security Policy (CSP) [[33](#page-9-31)] at all ([HYB1\)](#page-7-0), and if it configures the Navigation Whitelist option [[34](#page-9-32)] to filter the hosts reachable from internal WebView ([HYB3](#page-7-0)). Concerning iOS, this vulnerability category provides 4 Plugins that check whether the app can accept insecure connections ([NET8\)](#page-8-0) or uses an old TLS version ([NET9](#page-8-0)). They also check if the app allows HTTP requests [\(NET10](#page-8-0)).

#### *2.3.4. Permission*

This Plugin category provides Plugins that detect app permissions misconfigurations. In detail, concerning Android, it provides 10 Plugins that check if the app owns permission to install apps or mount filesystems from external storage ([PERM4\)](#page-7-1) without needing it. Moreover, it provides Plugins that check if the app defines empty permission groups [\[35\]](#page-9-33) [\(PERM5](#page-8-1)), and it defines dangerous custom permissions [[36](#page-9-34)] other apps can access that ([HYB4](#page-7-0)). It protects at least one class with a custom normal permission, allowing an external app to register and receive messages from itself [PERM3](#page-7-0). They also check if the app tries to access the internet without the proper permission in the Manifest ([PERM1\)](#page-6-0) or if it declares the Access Mock Location permission [\[37\]](#page-9-35) in the Manifest [\(PERM2](#page-6-1)). Moreover, they detect whether the app calls the checkCallingOrSelfPermission method, which grants permissions to all components that request permission if previously given to another component. This Plugin category provides a Plugin that performs the same check but on the enforceCallingOrSelfPermi-ssion method. They also check if the app calls the checkPermission method passing it the PID returned from the Binder.getCallingPID() because the permission requested could be granted to different unauthorized calling components [\[38\]](#page-9-36). This Plugin category provides a Plugin that performs the same check but on the enforceCallingOrSelfPermission method.

#### *2.3.5. System*

This Plugin category provides Plugins that check if the app misuses OS functionalities to modify system configurations or is misconfigured. In detail, concerning Android, it provides 14 Plugins that detect whether the app declares the sharedUserId option inside its Manifest file [\(SYS8](#page-7-1)), is compiled in Debug mode ([SYS9](#page-7-1))), loads code from a .jar file without checking it [\[39\]](#page-9-37) ([SYS10](#page-8-1)), allows file access in WORLD\_READABLE or WORLD\_ WRITABLE mode [[40](#page-9-38)] ([SYS11](#page-8-1)), declares the allowBackup option inside the Android Manifest file to allow its backup from an external device ([SYS5](#page-6-1)). They also check if the app reads files from the external storage [\(ST1\)](#page-6-0), uses the device ID  $[41]$  $[41]$  $[41]$  or the IMEI  $[42]$ to identify the device in which it is installed ([SYS4](#page-6-0)), has a low obfuscation level [\[11\]](#page-9-10) or it is not obfuscated [\(SYS7\)](#page-7-0). They check if the app uses APIs that send SMS messages ([SYS3](#page-6-0)), requests root permissions to execute privileged actions ([SYS1](#page-6-0)), or if it executes commands that modify the system configurations [\(SYS2\)](#page-6-0). Concerning iOS, this Plugin category provides 8 Plugins that check the Mach-O binary  $[43]$  $[43]$  $[43]$  inside the . ipa file. In detail, they check if the Mach-O binary is compiled with the Automatic Reference Counting (ARC) flag [\[44\]](#page-9-42) [\(SYS13\)](#page-8-0), presents a restricted segment to avoid arbitrary code injection [[45](#page-9-43)] ([SYS12](#page-8-0)), is compiled with

the NX flag disabled [\[46](#page-9-44)] [\(SYS13\)](#page-8-0), presents symbols [\(SYS15\)](#page-8-0). They also check if the Mach-O binary misuses the malloc system call ([SYS17](#page-8-0)), does not present the stack canary to avoid buffer overflows [\(SYS18](#page-8-0)), is not compiled as PIE [[47](#page-9-45)] [\(SYS19\)](#page-8-0). They also check if the Rpath [[48](#page-9-46)] is properly set [SYS16](#page-8-0).

#### *2.3.6. Web*

This Plugin category provides Plugins that check if the app presents misconfigurations in the WebView [\[49](#page-9-47)] it uses. Regarding Android, it provides 10 Plugins that check whatever the app uploads arbitrary code inside the WebView, such as Javascript code, from an external file ([WEB2\)](#page-7-1), enables Javascript code loading ([WEB5\)](#page-8-1), uses the addJavascriptInterface method to load Java code inside the WebView [WEB6.](#page-8-1) They also check if the WebView ignores SSL errors, establishing a connection with an unwanted host [\(WEB3](#page-7-1)) or making queries vulnerable to SQL injection to local databases [\(WEB1](#page-7-1)). This Plugin category also provides Plugins that check if the app uses a custom WebView-Client [[50\]](#page-9-48) that overrides the shouldInterceptRequest method, improper filtering file loading [\(WEB4](#page-8-1)) or overrides the shouldOver-rideUrlLoading method allowing every GET requests to be executed [\(WEB7](#page-8-1)). They also check whether the app calls the WebView's loadDataWit-hBaseURL method to load malicious Javascript code that shares the same privileges as the app and if it encodes URL in Base64 for security aims [CR3.](#page-6-1) Concerning iOS, this vulnerability category presents one Plugin that detects whether the app uses insecure or deprecated APIs functions [\(WEB8](#page-8-0)).

#### *2.3.7. Data leakage*

This Plugin category provides one Plugin that checks if the app causes an information leakage of its data. In Android and iOS, this vulnerability category provides a Plugin that detects whether the app logs sensitive information inside the OS logging system, such as a user or device information that can be retrieved from a malicious user [LEAK1.](#page-8-0)

#### **3. Assessing SEBASTiAn**

#### *3.1. Illustrative example*

<span id="page-4-1"></span><span id="page-4-0"></span>We used SEBASTiAn to perform security analyses on an Android app. We tested a Ghera [\[13\]](#page-9-12) app that presents a vulnerability that allows the file URL scheme to be executed inside a web view client provided by the app.<sup>[1](#page-4-0)</sup> We also run all the security analysis Plugins on the app to verify the presence of false positive vulnerabilities. After the security analyses execution, SEBASTiAn produces the final report.[2](#page-4-1) The report highlights the presence of a WebViewAllowFileAccess vulnerability, which is the target vulnerability in the benchmark app. The report also highlights vulnerabilities related to web view Javascript misconfigurations that allow the target vulnerability to be exploited. Listing [1](#page-4-2) shows command line parameters used to run the security analyses on the app.

<span id="page-4-2"></span>

| $\mathbf{1}$   | $ $ python3 $-m$ cli \                                  |
|----------------|---------------------------------------------------------|
|                | $2$  -1 en \                                            |
| $\overline{3}$ | $-$ t 1200 \                                            |
|                | $\rightarrow$ gr $\backslash$                           |
| 5              | $-kf \ \backslash$                                      |
| 6              | $ -ff \ \ \backslash$                                   |
|                | 7   WebViewAllowFileAccess-UnauthorizedFileAccess-Lean. |
| 8              | apk                                                     |
|                |                                                         |

Listing 1: Example of Command Line Parameters

**Table 1**

<span id="page-4-3"></span>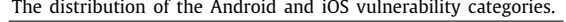

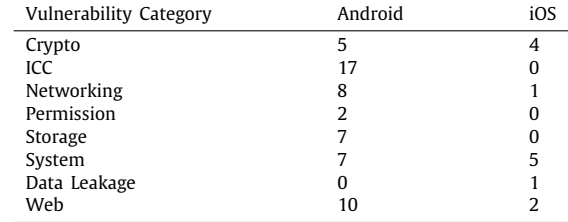

#### **Table 2**

<span id="page-4-4"></span>Results of the benchmark analysis on the Android dataset.

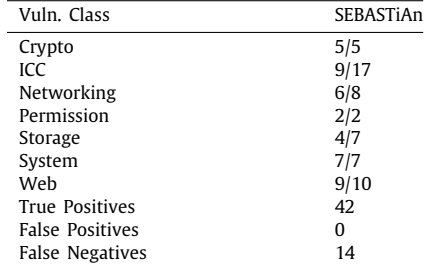

#### **Table 3** Results of the benchmark analysis on the iOS

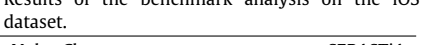

<span id="page-4-5"></span>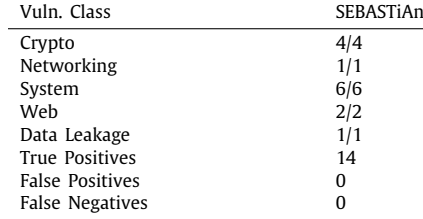

#### *3.2. Testing the stability of SEBASTiAn*

We evaluated the stability of SEBASTiAn through a welldefined benchmark of Android apps. We selected the Ghera [\[13\]](#page-9-12) benchmark, a dataset that contains 56 vulnerable Android apps. Concerning the iOS case, we evaluate the SEBASTiAn performance using three benchmark apps. To the best of our knowledge, there does not exist a well-defined iOS benchmark at the state-of-theart, so we could not thoroughly test SEBASTiAn performances against iOS apps. We selected the well-known iOS vulnerable apps DVIA-v2 [[14](#page-9-13)], OversecuredVulnerableiOSApp [[16](#page-9-14)], and Myr-iam [[15](#page-9-49)] for the iOS evaluation part. [Table](#page-4-3) [1](#page-4-3) shows the distribution of vulnerabilities inside the Android and iOS benchmark we used for the SEBASTiAn evaluation. We executed SEBASTiAn on the 56 vulnerable Android apps of the benchmark, and we collected the results from the generated report files. [Table](#page-4-4) [2](#page-4-4) shows the vulnerabilities discovered from SEBASTiAn on the Android benchmark compared to the overall vulnerabilities for the category.

The category in which SEBASTiAn reported fewer vulnerabilities compared to its overall number is the ICC [[51](#page-9-50)] one. This lack is due to the difficulty of statically detecting ICC vulnerabilities [\[52\]](#page-9-51). Indeed, ICC vulnerabilities can be effectively detected through dynamic analysis techniques unsupported by SEBASTiAn. [Table](#page-4-5) [3](#page-4-5)

<sup>1</sup> [https://bitbucket.org/secure- it- i/android-app-vulnerability-benchmarks/src/](https://bitbucket.org/secure-it-i/android-app-vulnerability-benchmarks/src/master/Web/WebViewAllowFileAccess-UnauthorizedFileAccess-Lean/Benign/) [master/Web/WebViewAllowFileAccess-UnauthorizedFileAccess-Lean/Benign/](https://bitbucket.org/secure-it-i/android-app-vulnerability-benchmarks/src/master/Web/WebViewAllowFileAccess-UnauthorizedFileAccess-Lean/Benign/)

<sup>2</sup> [https://github.com/talos-security/SEBASTiAn/blob/master/docs/](https://github.com/talos-security/SEBASTiAn/blob/master/docs/WebViewAllowFileAccess-UnauthorizedFileAccess-Lean.apk_report.json) [WebViewAllowFileAccess-UnauthorizedFileAccess-Lean.apk\\_report.json](https://github.com/talos-security/SEBASTiAn/blob/master/docs/WebViewAllowFileAccess-UnauthorizedFileAccess-Lean.apk_report.json)

**Table 4** Results of the benchmark analysis on the obfuscated Android dataset.

<span id="page-5-1"></span>

| Vuln. Class            | SEBASTiAn |  |  |
|------------------------|-----------|--|--|
| Crypto                 | 4/5       |  |  |
| ICC                    | 9/17      |  |  |
| Networking             | 5/8       |  |  |
| Permission             | 2/2       |  |  |
| Storage                | 4/7       |  |  |
| System                 | 717       |  |  |
| Web                    | 9/10      |  |  |
| <b>True Positives</b>  | 40        |  |  |
| <b>False Positives</b> | 0         |  |  |
| <b>False Negatives</b> | 16        |  |  |

**Table 5** Results of the benchmark analysis on the

<span id="page-5-2"></span>

| obfuscated iOS dataset. |           |
|-------------------------|-----------|
| Vuln. Class             | SEBASTIAn |
| Crypto                  | 2/4       |
| Networking              | 1/1       |
| System                  | 6/6       |
| Web                     | 0/2       |
| Data Leakage            | 0/1       |
| <b>True Positives</b>   | 9         |
| <b>False Positives</b>  | O         |
| <b>False Negatives</b>  | 5         |

shows the vulnerabilities discovered by SEBASTiAn on the iOS benchmark.

SEBASTiAn also supports the vulnerability analysis of obfuscated apps. To empirically assess the efficacy of SEBASTiAn against Android app obfuscation, we obfuscated the 56 Ghera benchmark apps through the Obfuscapk tool [\[53](#page-9-52)]. We applied several obfuscation techniques on the target apps sequentially to increase the obfuscation rate and make the vulnerability detection process more challenging. In detail, we used the following Obfuscapk's plugins to obfuscate the apps:

- **AdvancedReflection**
- **ArithmeticBranch**
- **CallIndirection**
- **Renaming**
- **Nop**
- **Reorder**
- **Rebuild**

[Table](#page-5-1) [4](#page-5-1) shows the results of the security analyses execution on the obfuscated benchmarks for Android and iOS apps, respectively. SEBASTiAn detected two fewer vulnerabilities in the obfuscated case compared to the not obfuscated one. This result demonstrates a good level of resilience of SEBASTiAn against app obfuscation.

To demonstrate the SEBASTiAn efficacy on iOS obfuscated apps, we obfuscated the three vulnerable apps we used for the stability evaluation on the not obfuscated case. To accomplish this task, we used the MachObfuscator [\[54\]](#page-9-53) tool to obfuscate vulnerable iOS apps. To the best of our knowledge, MachObfuscator is the only open-source tool that obfuscates Swift and Objective-C code exploiting symbol renaming techniques.

[Table](#page-5-2) [5](#page-5-2) shows the discovered vulnerability number for each category inside the obfuscated iOS apps.

#### **4. Limitations**

The stability tests indicate that SEBASTiAn detects 75% vulnerabilities inside the benchmark datasets we used for its evaluation. Also, it can still detect 71% vulnerabilities inside the obfuscated benchmarks, thereby confirming a high resiliency against obfuscation techniques.

Still, it is worth mentioning that SEBASTiAn has several limitations. First, it shares the common limitations of static analysis techniques. For example, one of the libraries used as a foundation of several security plugins, i.e., Androguard [\[20](#page-9-18)], has known limitations in terms of accuracy with respect to reflective call [\[55\]](#page-9-54), thereby limiting its capability to identify parts of the control flow graph used by several SEBASTiAn's plugins. Also, the detection capabilities of SEBASTiAn are directly correlated with the number and type of plugins included. In the current version, SEBASTiAn does not contain plugins for native code, thereby limiting the analysis to the .dex code for Android, the Mach-O code for iOS, and the resources bundled inside the apps. However, the plugin system eases the integration of new detection plugins to extend SEBASTiAn capabilities.

#### **5. Impact and conclusions**

In this work, we presented SEBASTiAn, a novel static analysis tool that can be used for the security vetting of Android applications. In particular, SEBASTiAn can find a broad range of security vulnerabilities on Android and iOS. SEBASTiAn can be easily extended to include new security modules. Also, we demonstrated through an extensive experimental campaign that the tool could be effectively applied to analyze real-world Android and iOS apps despite their obfuscation level.

#### **Declaration of competing interest**

The authors declare that they have no known competing financial interests or personal relationships that could have appeared to influence the work reported in this paper.

#### **Data availability**

The data are available on the tool's GitHub repository.

#### **Acknowledgments**

This work was partially supported by the Curiosity Driven grant ''Security Assessment of Cross-domain Application Ecosystems'' of the University of Genova funded by the European Union - NextGEneration EU program and by project SERICS (PE000 00014) under the NRRP MUR program and funded by the EU - NGEU.

#### **Appendix A**

<span id="page-5-0"></span>The Appendix lists all the plugins developed for SEBASTiAn, divided into Plugins compatible with Android [\(Tables](#page-6-0) [6](#page-6-0), [7,](#page-6-1) [8,](#page-7-2) [9,](#page-7-3) and [10](#page-8-2)) and iOS apps [\(Table](#page-8-0) [11](#page-8-0)). Each table reports the name of each plugin, its detailed description, and the CWE associated with the control. The list is also reported on the GitHub page [[12](#page-9-11)].

<span id="page-6-0"></span>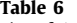

List of Android Plugins (1/5).

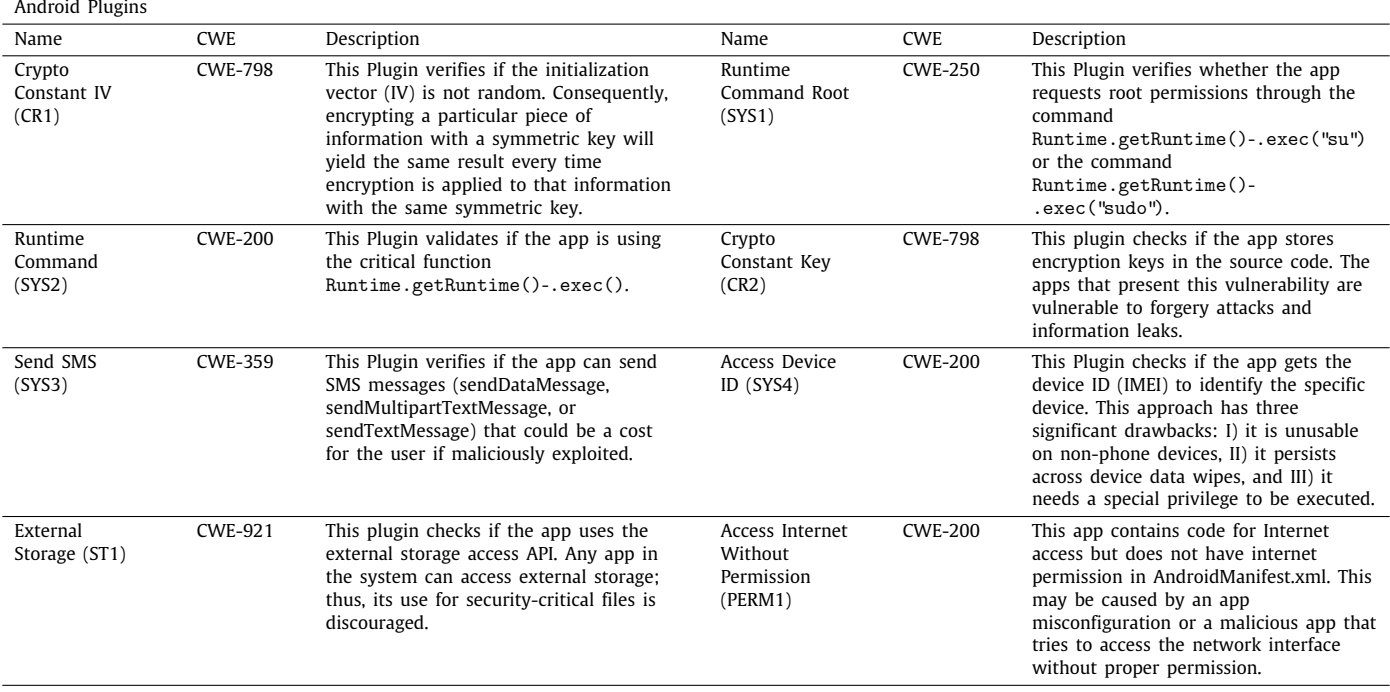

#### **Table 7**

<span id="page-6-1"></span>List of Android Plugins (2/5).

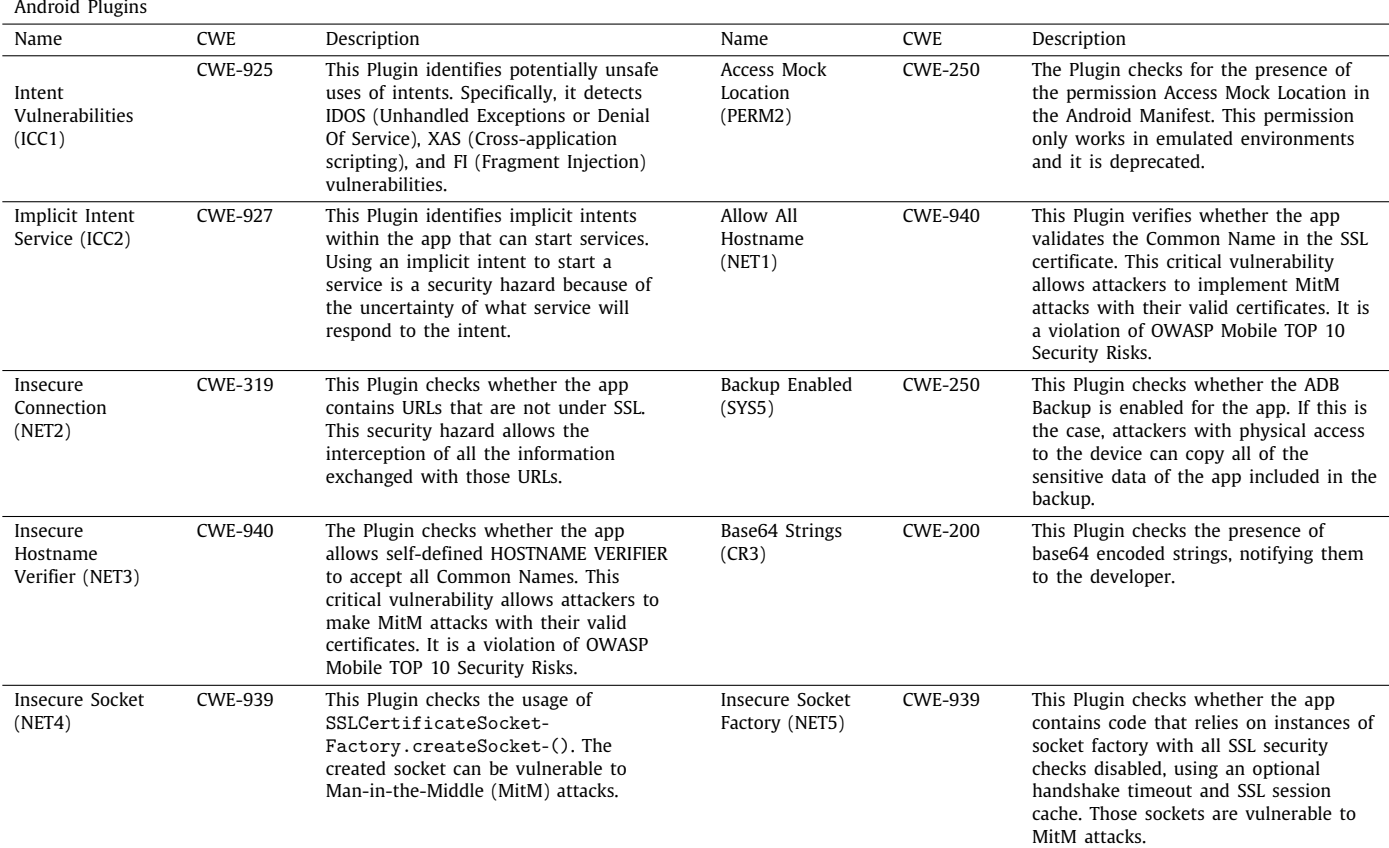

6

#### *Francesco Pagano, Andrea Romdhana, Davide Caputo et al. SoftwareX 23 (2023) 101448*

**Table 8**

<span id="page-7-2"></span><span id="page-7-0"></span>List of Android Plugins (3/5).

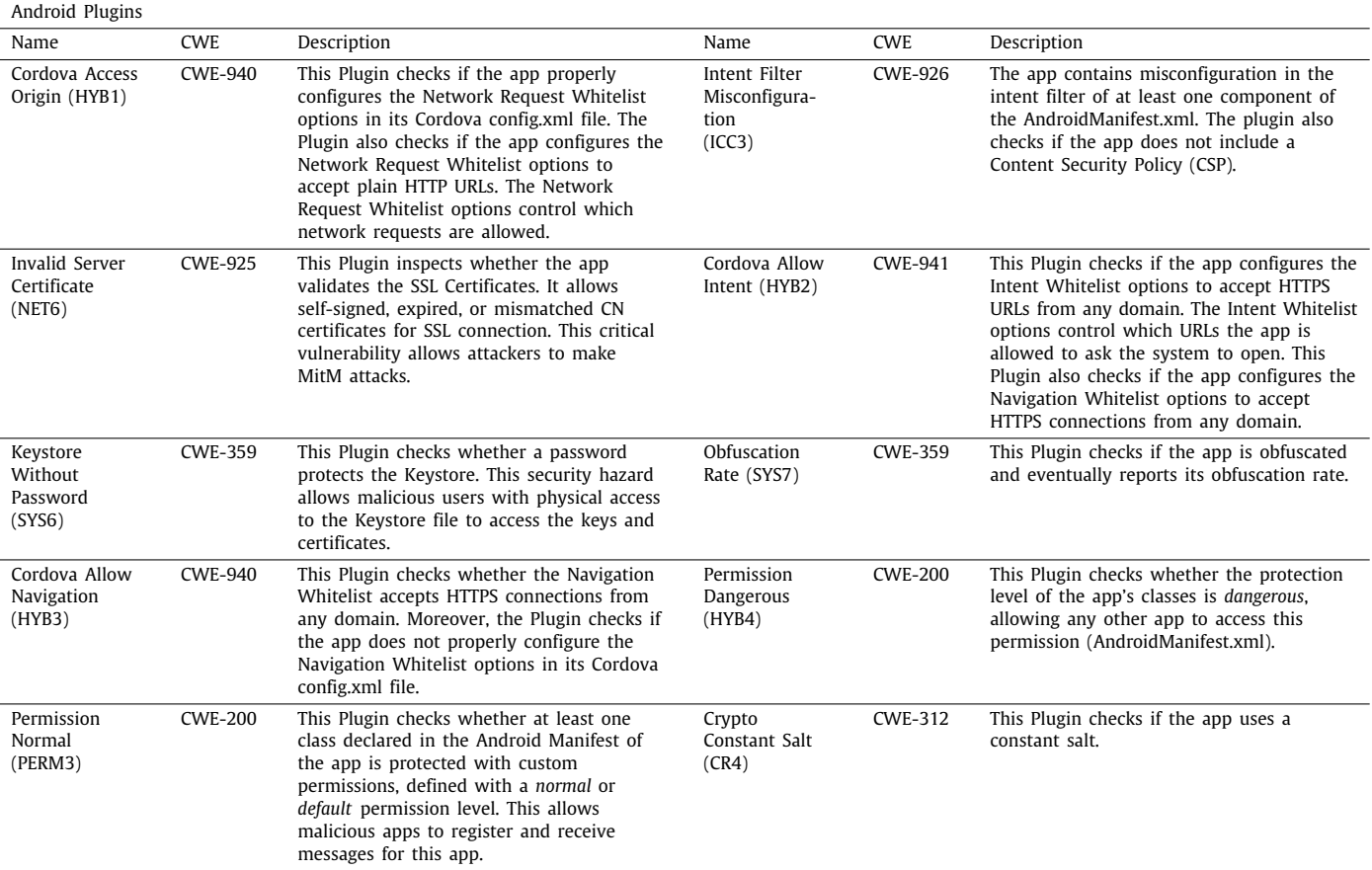

#### **Table 9**

<span id="page-7-3"></span><span id="page-7-1"></span>List of Android Plugins (4/5).

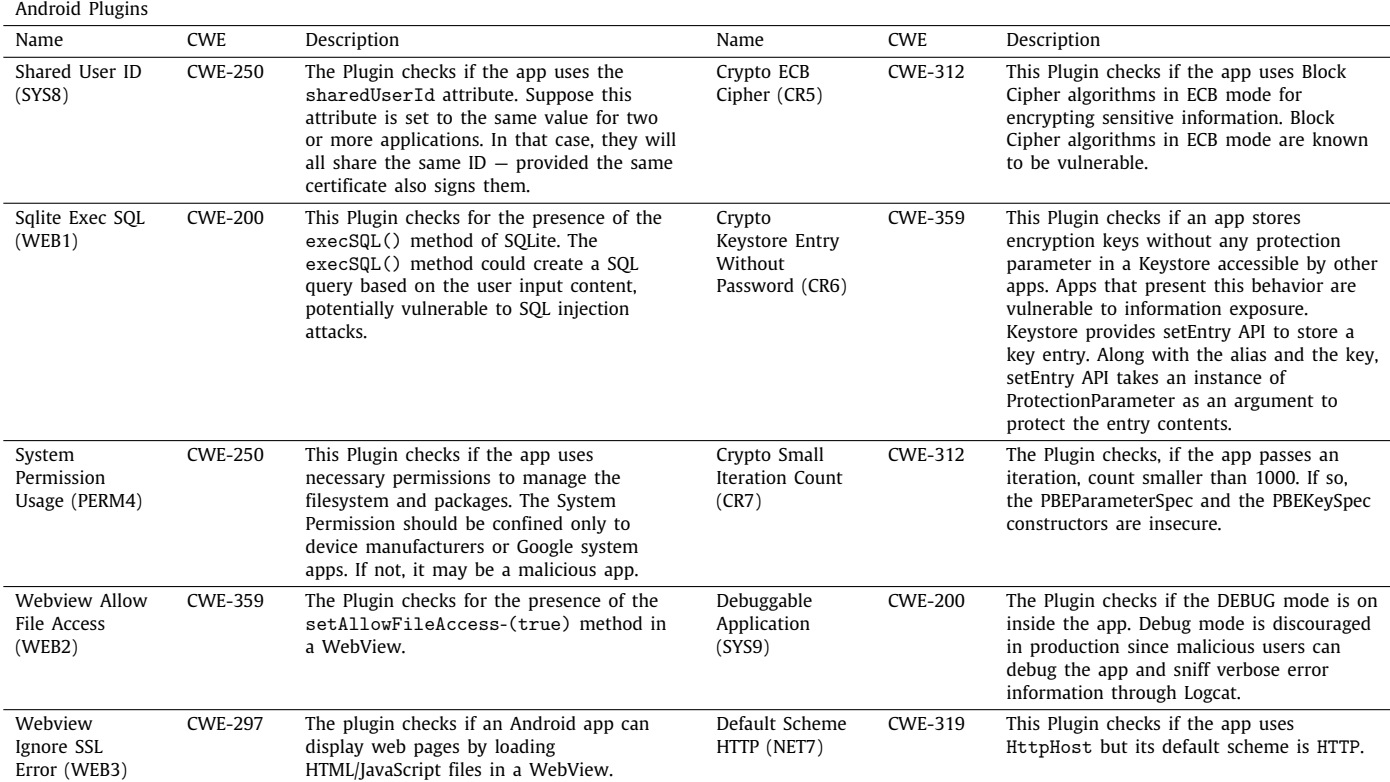

#### *Francesco Pagano, Andrea Romdhana, Davide Caputo et al. SoftwareX 23 (2023) 101448*

#### **Table 10**

<span id="page-8-2"></span><span id="page-8-1"></span>List of Android Plugins (5/5).

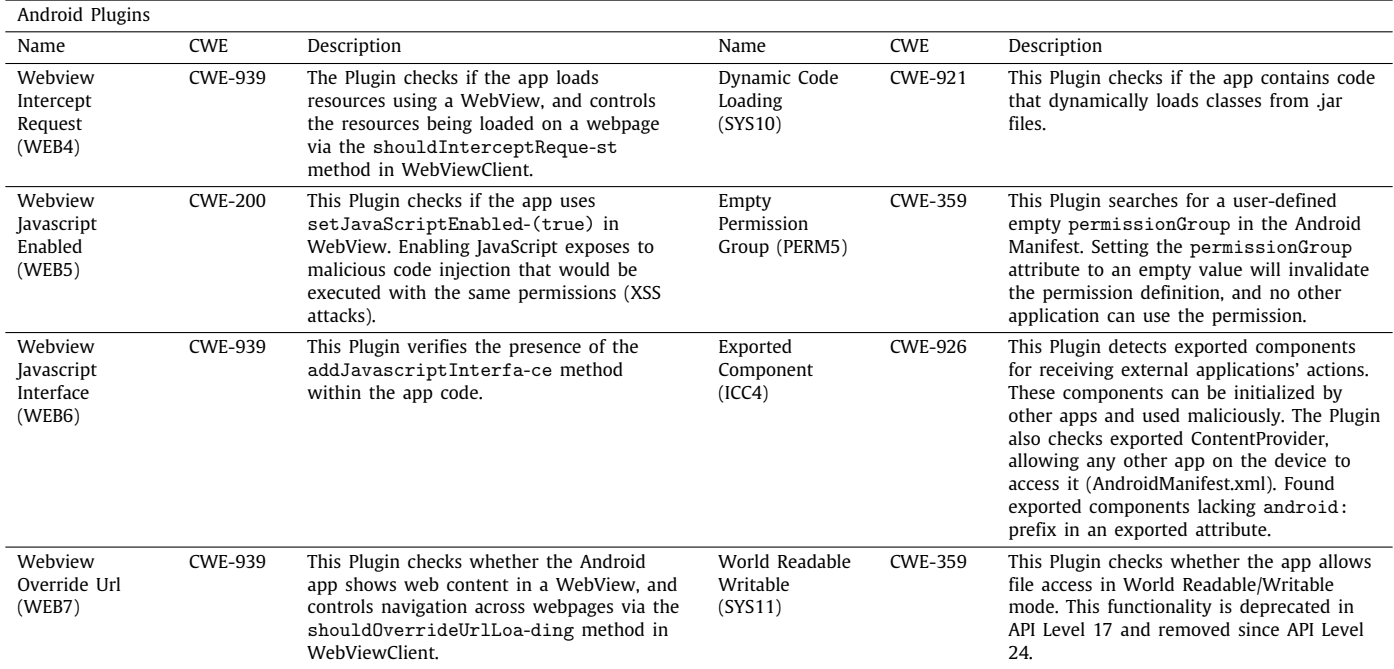

#### **Table 11**

<span id="page-8-0"></span>List of iOS Plugins.

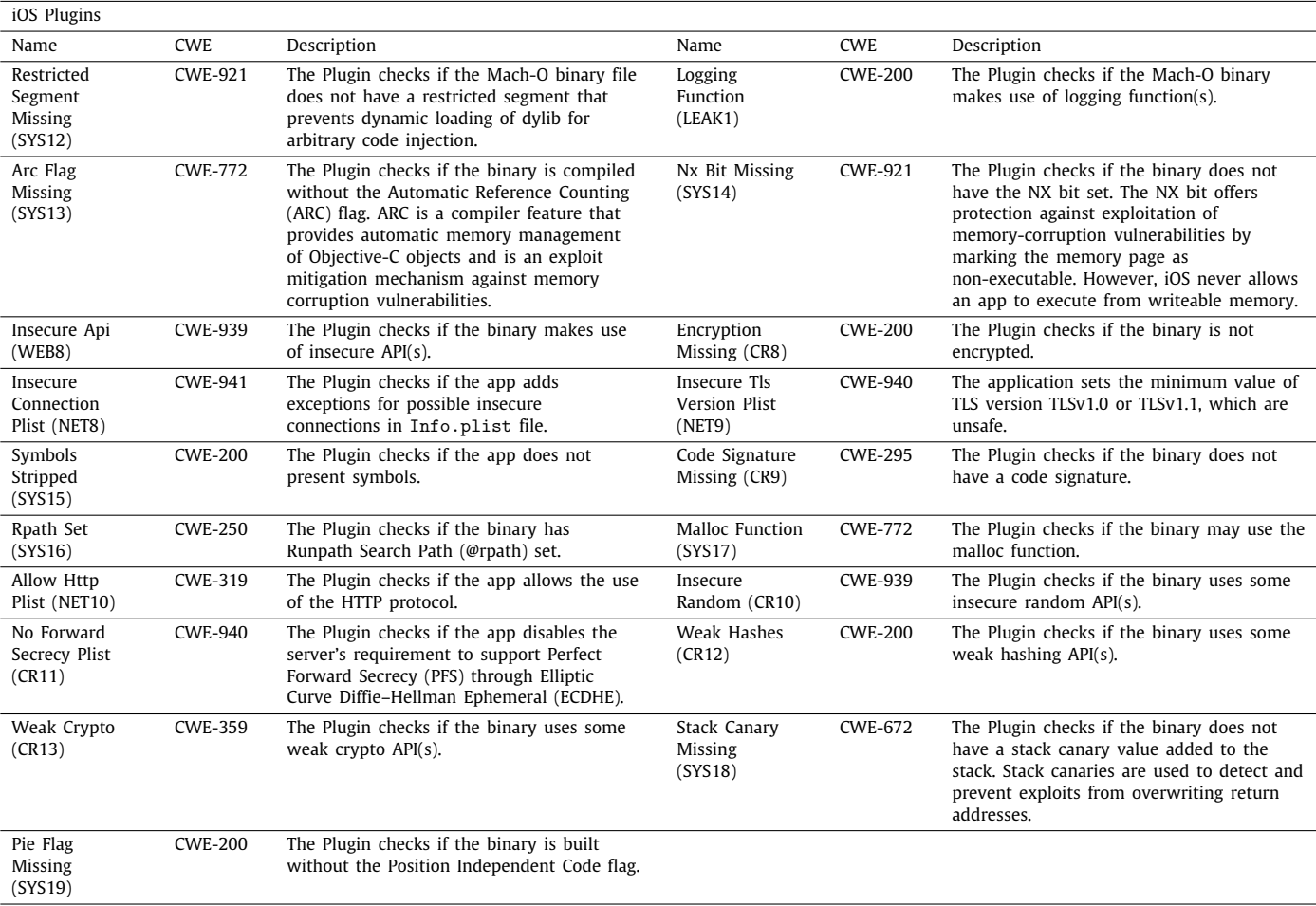

#### **References**

- <span id="page-9-0"></span>[1] atlasVPN. Over 60% of android apps have security vulnerabilities. 2023, [https://atlasvpn.com/blog/over-60-of-android-apps-have-security-vu](https://atlasvpn.com/blog/over-60-of-android-apps-have-security-vulnerabilities) [lnerabilities](https://atlasvpn.com/blog/over-60-of-android-apps-have-security-vulnerabilities), (Accessed in June 22, 2023).
- <span id="page-9-1"></span>[2] GitHub. Mobile security framework (mobsf). 2023, [https://github.com/Mo](https://github.com/MobSF/Mobile-Security-Framework-MobSF) [bSF/Mobile-Security-Framework-MobSF,](https://github.com/MobSF/Mobile-Security-Framework-MobSF) (Accessed in June 22, 2023).
- <span id="page-9-2"></span>[3] Mobsfscan. 2023, <https://github.com/MobSF/mobsfscan>, (Accessed in June 22, 2023).
- <span id="page-9-3"></span>[4] [Talukder MAI, Shahriar H, Qian K, Rahman M, Ahamed S, Wu F, Agu E.](http://refhub.elsevier.com/S2352-7110(23)00144-9/sb4) [DroidPatrol: A static analysis plugin for secure mobile software devel](http://refhub.elsevier.com/S2352-7110(23)00144-9/sb4)[opment. In: 2019 IEEE 43rd annual computer software and applications](http://refhub.elsevier.com/S2352-7110(23)00144-9/sb4) [conference, Vol. 1. COMPSAC, IEEE; 2019, p. 565–9.](http://refhub.elsevier.com/S2352-7110(23)00144-9/sb4)
- <span id="page-9-4"></span>[5] [Wei F, Roy S, Ou X. Amandroid: A precise and general inter-component](http://refhub.elsevier.com/S2352-7110(23)00144-9/sb5) [data flow analysis framework for security vetting of android apps. ACM](http://refhub.elsevier.com/S2352-7110(23)00144-9/sb5) [Trans Priv Secur 2018;21\(3\):1–32.](http://refhub.elsevier.com/S2352-7110(23)00144-9/sb5)
- <span id="page-9-5"></span>[6] GitHub. Qark. 2023, [https://github.com/linkedin/qark,](https://github.com/linkedin/qark) (Accessed in June 22, 2023).
- <span id="page-9-6"></span>[7] [Caputo D, Verderame L, Aonzo S, Merlo A. Droids in disarray: Detecting](http://refhub.elsevier.com/S2352-7110(23)00144-9/sb7) [frame confusion in hybrid android apps. In: IFIP annual conference on data](http://refhub.elsevier.com/S2352-7110(23)00144-9/sb7) [and applications security and privacy. Springer; 2019, p. 121–39.](http://refhub.elsevier.com/S2352-7110(23)00144-9/sb7)
- <span id="page-9-7"></span>[8] GitHub. Trueseeing. 2023, <https://github.com/alterakey/trueseeing>, (Accessed in June 22, 2023).
- <span id="page-9-8"></span>[9] Developers A. App manifest overview. 2023, [https://developer.android.co](https://developer.android.com/guide/topics/manifest/manifest-intro) [m/guide/topics/manifest/manifest-intro,](https://developer.android.com/guide/topics/manifest/manifest-intro) (Accessed in June 22, 2023).
- <span id="page-9-9"></span>[10] Razican. SUPER android analyzer. 2023, [https://github.com/SUPERAndroid](https://github.com/SUPERAndroidAnalyzer/super) [Analyzer/super](https://github.com/SUPERAndroidAnalyzer/super), (Accessed in June 22, 2023).
- <span id="page-9-10"></span>[11] Developer G. Shrink, obfuscate, and optimize your app. 2023, [https://deve](https://developer.android.com/studio/build/shrink-code) [loper.android.com/studio/build/shrink-code](https://developer.android.com/studio/build/shrink-code), (Accessed in June 22, 2023).
- <span id="page-9-11"></span>[12] GitHub. SEBASTiAn repository. 2023, [https://github.com/talos-security/SEB](https://github.com/talos-security/SEBASTiAn) [ASTiAn,](https://github.com/talos-security/SEBASTiAn) (Accessed in June 22, 2023).
- <span id="page-9-12"></span>[13] [Mitra J, Ranganath V-P. Ghera: A repository of android app vulnerability](http://refhub.elsevier.com/S2352-7110(23)00144-9/sb13) [benchmarks. In: Proceedings of the 13th international conference on](http://refhub.elsevier.com/S2352-7110(23)00144-9/sb13) [predictive models and data analytics in software engineering. 2017, p.](http://refhub.elsevier.com/S2352-7110(23)00144-9/sb13) [43–52.](http://refhub.elsevier.com/S2352-7110(23)00144-9/sb13)
- <span id="page-9-13"></span>[14] GitHub. DVIA. 2023, <https://github.com/prateek147/DVIA-v2>, (Accessed in June 22, 2023).
- <span id="page-9-49"></span>[15] GitHub. Myriam. 2023, <https://github.com/GeoSn0w/Myriam>, (Accessed in June 22, 2023).
- <span id="page-9-14"></span>[16] GitHub. OversecuredVulnerableiOSApp. 2023, [https://github.com/oversecu](https://github.com/oversecured/OversecuredVulnerableiOSApp) [red/OversecuredVulnerableiOSApp,](https://github.com/oversecured/OversecuredVulnerableiOSApp) (Accessed in June 22, 2023).
- <span id="page-9-15"></span>[17] OWASP. OWASP mobile top 10. 2023, [https://owasp.org/www-project-mo](https://owasp.org/www-project-mobile-top-10/) [bile-top-10/,](https://owasp.org/www-project-mobile-top-10/) (Accessed in June 22, 2023).
- <span id="page-9-16"></span>[18] NIST N. Common vulnerability scoring system calculator. 2023, [https://nv](https://nvd.nist.gov/vuln-metrics/cvss/v2-calculator) [d.nist.gov/vuln-metrics/cvss/v2-calculator,](https://nvd.nist.gov/vuln-metrics/cvss/v2-calculator) (Accessed in June 22, 2023).
- <span id="page-9-17"></span>[19] GitHub. Yapsy. 2023, <https://github.com/tibonihoo/yapsy>, (Accessed in June 22, 2023).
- <span id="page-9-18"></span>[20] GitHub. Androguard. 2023, <https://github.com/androguard/androguard>, (Accessed in June 22, 2023).
- <span id="page-9-19"></span>[21] GitHub. Lief. 2023, <https://github.com/lief-project/LIEF>, (Accessed in June 22, 2023).
- <span id="page-9-20"></span>[22] GitHub. Sebastian readme. 2023, [https://github.com/talos-security/SEBAST](https://github.com/talos-security/SEBASTiAn/blob/master/README.md) [iAn/blob/master/README.md](https://github.com/talos-security/SEBASTiAn/blob/master/README.md), (Accessed in June 22, 2023).
- <span id="page-9-21"></span>[23] Egele M, Brumley D, Fratantonio Y, Kruegel C. An empirical study of cryptographic misuse in android applications. In: Proceedings of the 2013 ACM SIGSAC conference on computer & amp; communications security. Association for Computing Machinery; 2013, p. 73–84. [http://dx.doi.org/](http://dx.doi.org/10.1145/2508859.2516693) [10.1145/2508859.2516693](http://dx.doi.org/10.1145/2508859.2516693).
- <span id="page-9-22"></span>[24] Developer A. Android keystore system. 2023, [https://developer.android.](https://developer.android.com/training/articles/keystore) [com/training/articles/keystore,](https://developer.android.com/training/articles/keystore) (Accessed in June 22, 2023).
- <span id="page-9-23"></span>[25] Developer A. PbeKeySpec. 2023, [https://developer.android.com/reference/](https://developer.android.com/reference/javax/crypto/spec/PBEKeySpec) [javax/crypto/spec/PBEKeySpec](https://developer.android.com/reference/javax/crypto/spec/PBEKeySpec), (Accessed in June 22, 2023).
- <span id="page-9-24"></span>[26] VMware. Perfect forward secrecy definition. 2023, [https://avinetworks.](https://avinetworks.com/glossary/perfect-forward-secrecy/) [com/glossary/perfect-forward-secrecy/](https://avinetworks.com/glossary/perfect-forward-secrecy/), (Accessed in June 22, 2023).
- <span id="page-9-25"></span>[27] Developer A. Intent & intent filter. 2023, [https://developer.android.com/](https://developer.android.com/guide/components/intents-filters) [guide/components/intents-filters,](https://developer.android.com/guide/components/intents-filters) (Accessed in June 22, 2023).
- <span id="page-9-26"></span>[28] Developer A. Intents and intent filters. 2023, [https://developer.android.](https://developer.android.com/guide/components/intents-filters#Types) [com/guide/components/intents-filters#Types](https://developer.android.com/guide/components/intents-filters#Types), (Accessed in June 22, 2023).
- <span id="page-9-27"></span>[29] Garcia J, Hammad M, Ghorbani N, Malek S. Automatic generation of inter-component communication exploits for android applications. In: Proceedings of the 2017 11th joint meeting on foundations of software engineering. New York, NY, USA: Association for Computing Machinery; 2017, p. 661–71. <http://dx.doi.org/10.1145/3106237.3106286>.
- <span id="page-9-28"></span>[30] Cordova A. Intent whitelist. 2023, [https://cordova.apache.org/docs/en/9.x/](https://cordova.apache.org/docs/en/9.x/reference/cordova-plugin-whitelist/#intent-whitelist) [reference/cordova-plugin-whitelist/#intent-whitelist](https://cordova.apache.org/docs/en/9.x/reference/cordova-plugin-whitelist/#intent-whitelist), (Accessed in June 22, 2023).
- <span id="page-9-29"></span>[31] Conti M, Dragoni N, Lesyk V. A survey of man in the middle attacks. IEEE Commun Surv Tutor 2016;18(3):2027–51. [http://dx.doi.org/10.1109/](http://dx.doi.org/10.1109/COMST.2016.2548426) [COMST.2016.2548426](http://dx.doi.org/10.1109/COMST.2016.2548426).
- <span id="page-9-30"></span>[32] Cordova A. Network request whitelist. 2023, [https://cordova.apache.](https://cordova.apache.org/docs/en/8.x/reference/cordova-plugin-whitelist/#network-request-whitelist) [org/docs/en/8.x/reference/cordova-plugin-whitelist/#network-request](https://cordova.apache.org/docs/en/8.x/reference/cordova-plugin-whitelist/#network-request-whitelist)[whitelist,](https://cordova.apache.org/docs/en/8.x/reference/cordova-plugin-whitelist/#network-request-whitelist) (Accessed in June 22, 2023).
- <span id="page-9-31"></span>[33] Cordova A. Content security policy (CSP). 2023, [https://cordova.apache.](https://cordova.apache.org/docs/en/10.x/guide/appdev/allowlist/#content-security-policy-csp) [org/docs/en/10.x/guide/appdev/allowlist/#content-security-policy-csp,](https://cordova.apache.org/docs/en/10.x/guide/appdev/allowlist/#content-security-policy-csp) (Accessed in June 22, 2023).
- <span id="page-9-32"></span>[34] Cordova A. Navigation whitelist. 2023, [https://cordova.apache.org/docs/en/](https://cordova.apache.org/docs/en/10.x/guide/appdev/allowlist/#other-notes) [10.x/guide/appdev/allowlist/#other-notes,](https://cordova.apache.org/docs/en/10.x/guide/appdev/allowlist/#other-notes) (Accessed in June 22, 2023).
- <span id="page-9-33"></span>[35] Developer A. Permission groups. 2023, [https://developer.android.com/](https://developer.android.com/guide/topics/manifest/permission-group-element) [guide/topics/manifest/permission-group-element](https://developer.android.com/guide/topics/manifest/permission-group-element), (Accessed in June 22,  $2023)$
- <span id="page-9-34"></span>[36] Developer A. Permissions. 2023, [https://developer.android.com/guide/](https://developer.android.com/guide/topics/manifest/permission-element) [topics/manifest/permission-element,](https://developer.android.com/guide/topics/manifest/permission-element) (Accessed in June 22, 2023).
- <span id="page-9-35"></span>[37] androidpermissionscom. Android permissions. 2023, [http://](http://androidpermissions.com/permission/android.permission.ACCESS_MOCK_LOCATION) [androidpermissions.com/permission/android.permission.ACCESS\\_MOCK\\_](http://androidpermissions.com/permission/android.permission.ACCESS_MOCK_LOCATION) [LOCATION,](http://androidpermissions.com/permission/android.permission.ACCESS_MOCK_LOCATION) (Accessed in June 22, 2023).
- <span id="page-9-36"></span>[38] Ghera. CheckPermission-PrivilegeEscalation-lean. 2023, [https://bitbucket.](https://bitbucket.org/secure-it-i/android-app-vulnerability-benchmarks/src/master/System/CheckPermission-PrivilegeEscalation-Lean/) [org/secure- it- i/android-app-vulnerability-benchmarks/src/master/System/](https://bitbucket.org/secure-it-i/android-app-vulnerability-benchmarks/src/master/System/CheckPermission-PrivilegeEscalation-Lean/) [CheckPermission-PrivilegeEscalation-Lean/,](https://bitbucket.org/secure-it-i/android-app-vulnerability-benchmarks/src/master/System/CheckPermission-PrivilegeEscalation-Lean/) (Accessed in June 22, 2023).
- <span id="page-9-37"></span>[39] Qu Z, Alam S, Chen Y, Zhou X, Hong W, Riley R. Dydroid: Measuring dynamic code loading and its security implications in android applications. 2017, p. 415–26. <http://dx.doi.org/10.1109/DSN.2017.14>.
- <span id="page-9-38"></span>[40] NowSecure. World readable writable. 2023, [https://books.nowsecure.](https://books.nowsecure.com/secure-mobile-development/en/android/implement-file-permissions-carefully.html) [com/secure-mobile-development/en/android/implement-file-permissions](https://books.nowsecure.com/secure-mobile-development/en/android/implement-file-permissions-carefully.html)[carefully.html,](https://books.nowsecure.com/secure-mobile-development/en/android/implement-file-permissions-carefully.html) (Accessed in June 22, 2023).
- <span id="page-9-39"></span>[41] Adjust. What is an android id? (AAID). 2023, [https://www.adjust.com/](https://www.adjust.com/glossary/android-id-definition/) [glossary/android- id-definition/,](https://www.adjust.com/glossary/android-id-definition/) (Accessed in June 22, 2023).
- <span id="page-9-40"></span>[42] androidauthoritycom. What is IMEI and why should you care?. 2023, [https:](https://www.androidauthority.com/what-is-imei-923061/) [//www.androidauthority.com/what- is- imei-923061/,](https://www.androidauthority.com/what-is-imei-923061/) (Accessed in June 22, 2023).
- <span id="page-9-41"></span>[43] Developer A. Overview of the mach-o executable format. 2023, [https://developer.apple.com/library/archive/documentation/Performance/](https://developer.apple.com/library/archive/documentation/Performance/Conceptual/CodeFootprint/Articles/MachOOverview.html) [Conceptual/CodeFootprint/Articles/MachOOverview.html](https://developer.apple.com/library/archive/documentation/Performance/Conceptual/CodeFootprint/Articles/MachOOverview.html), (Accessed in June 22, 2023).
- <span id="page-9-42"></span>[44] Developer A. Automatic reference counting. 2023, [https://](https://opensource.apple.com/source/clang/clang-211.10.1/src/tools/clang/docs/AutomaticReferenceCounting.html) [opensource.apple.com/source/clang/clang-211.10.1/src/tools/clang/docs/](https://opensource.apple.com/source/clang/clang-211.10.1/src/tools/clang/docs/AutomaticReferenceCounting.html) [AutomaticReferenceCounting.html,](https://opensource.apple.com/source/clang/clang-211.10.1/src/tools/clang/docs/AutomaticReferenceCounting.html) (Accessed in June 22, 2023).
- <span id="page-9-43"></span>[45] pewpewthespellscom. Blocking code injection on iOS and OS x. 2023, [https://pewpewthespells.com/blog/blocking\\_code\\_injection\\_on\\_ios\\_](https://pewpewthespells.com/blog/blocking_code_injection_on_ios_and_os_x.html) [and\\_os\\_x.html](https://pewpewthespells.com/blog/blocking_code_injection_on_ios_and_os_x.html), (Accessed in June 22, 2023).
- <span id="page-9-44"></span>[46] Unipi. Non executable data. 2023, [https://lettieri.iet.unipi.it/hacking/non](https://lettieri.iet.unipi.it/hacking/non-exec-data.pdf)[exec-data.pdf,](https://lettieri.iet.unipi.it/hacking/non-exec-data.pdf) (Accessed in June 22, 2023).
- <span id="page-9-45"></span>[47] Blog C. Nabout ELF – PIE, PIC and else. 2023, [https://codywu2010.](https://codywu2010.wordpress.com/2014/11/29/about-elf-pie-pic-and-else/) [wordpress.com/2014/11/29/about-elf-pie-pic-and-else/](https://codywu2010.wordpress.com/2014/11/29/about-elf-pie-pic-and-else/), (Accessed in June 22, 2023).
- <span id="page-9-46"></span>[48] blogkrzyzanowskimcom. @rpath what?. 2023, [https://blog.krzyzanowskim.](https://blog.krzyzanowskim.com/2018/12/05/rpath-what/) [com/2018/12/05/rpath-what/,](https://blog.krzyzanowskim.com/2018/12/05/rpath-what/) (Accessed in June 22, 2023).
- <span id="page-9-47"></span>[49] Developer A. WebView. 2023, [https://developer.android.com/reference/](https://developer.android.com/reference/android/webkit/WebView) [android/webkit/WebView](https://developer.android.com/reference/android/webkit/WebView), (Accessed in June 22, 2023).
- <span id="page-9-48"></span>[50] Developer A. Webviewclient. 2023, [https://developer.android.com/](https://developer.android.com/reference/android/webkit/WebViewClient) [reference/android/webkit/WebViewClient](https://developer.android.com/reference/android/webkit/WebViewClient), (Accessed in June 22, 2023).
- <span id="page-9-50"></span>[51] Tian C, Xia C, Duan Z. Android inter-component communication analysis with intent revision. In: Proceedings of the 40th international conference on software engineering: companion proceeedings. 2018, 100403. [http:](http://dx.doi.org/10.1145/3183440.3194957) [//dx.doi.org/10.1145/3183440.3194957.](http://dx.doi.org/10.1145/3183440.3194957)
- <span id="page-9-51"></span>[52] [Demissie BF, Ghio D, Ceccato M, Avancini A. Identifying android inter-app](http://refhub.elsevier.com/S2352-7110(23)00144-9/sb52) [communication vulnerabilities using static and dynamic analysis. In: 2016](http://refhub.elsevier.com/S2352-7110(23)00144-9/sb52) [IEEE/ACM international conference on mobile software engineering and](http://refhub.elsevier.com/S2352-7110(23)00144-9/sb52) [systems \(MOBILESoft\). 2016, p. 255–66.](http://refhub.elsevier.com/S2352-7110(23)00144-9/sb52)
- <span id="page-9-52"></span>[53] Aonzo S, Georgiu GC, Verderame L, Merlo A. Obfuscapk: An open-source black-box obfuscation tool for android apps. SoftwareX 2020. [http://dx.doi.](http://dx.doi.org/10.1016/j.softx.2020.100403) [org/10.1016/j.softx.2020.100403](http://dx.doi.org/10.1016/j.softx.2020.100403).
- <span id="page-9-53"></span>[54] MachObfuscator. Machobfuscator. 2023, [https://github.com/kam800/](https://github.com/kam800/MachObfuscator) [MachObfuscator,](https://github.com/kam800/MachObfuscator) (Accessed in June 22, 2023).
- <span id="page-9-54"></span>[55] [Li L, Bissyandé TF, Octeau D, Klein J. Droidra: Taming reflection to support](http://refhub.elsevier.com/S2352-7110(23)00144-9/sb55) [whole-program analysis of android apps. In: Proceedings of the 25th](http://refhub.elsevier.com/S2352-7110(23)00144-9/sb55) [international symposium on software testing and analysis. 2016, p. 318–29.](http://refhub.elsevier.com/S2352-7110(23)00144-9/sb55)